# J. DOWNLOAD

### Ensode Net Pdf Crack Jsf 35

Ensode Net Pdf Crack Jsf 35

1/4

# J DOWNLOAD

Otherwise the unlocked spreadsheet can be downloaded to your local hard drive The must be accepted to unlock the Excel spreadsheet.. Save new document different name When saving it should ask if you want to save properties> choose not save.. Select save tab>choose and mark box>ask about properties accept or Apply options and close.

- 1. endodermo
- 2. ensode
- 3. enso design

I accept the XLS file to unlock: Would you like to discuss this utility? On the author's blog!.

## endodermo

endoderme, endodontiste, endodontist, endodontist, endodontist paris, ensode, endodermis, enso design, sensodent, endoderma, endoderma mesoderma ectoderma, enso dentistry, encoder Pc Or Mac For Design

Open new document > edit menu> paste Select tools menu> choose options> window opens with options.. To unlock pdf file - zhu bo - Google+ Home; Unlock Password Protected PDF & Excel Files Online The Easiest Way For Free.. Select form different tabs the edit tab> make sure that al desired boxes are selected.. Here is the link if you want to try it SOFTWARE LINK SPAM REMOVED- com • To unlock an Excel spreadsheet, enter it's location in the 'XLS file to unlock' field, by either typing it in the field or clicking on the 'browse' button, then navigating to it's location. Fleetwood Mac Dreams Gigamesh Download

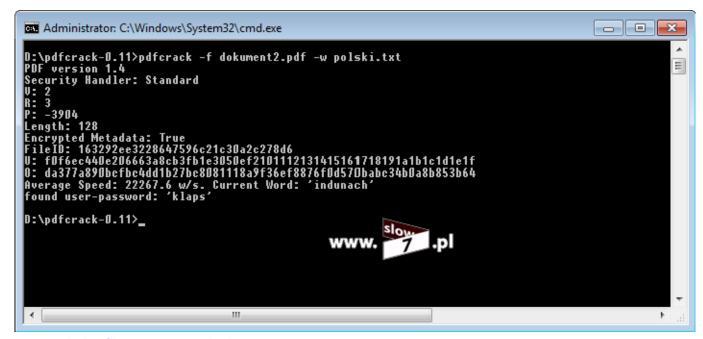

Pop Up Blocker Chrome Mac Download

# ensode

### Mac Operating System Lion Download

A) Open document > Select edit menu > choose select all > then choose copy from edit menu. <u>Dj Mixer Express For Windows Keygen Crack</u>

# enso design

### Download Revit 2016 For Mac

The unlocked version of the spreadsheet will be displayed in a new browser window, and automatically opened in Excel if it is installed in your system. I'm agree with others that the site doesn't work with large size PDF files One more thing as far as security is concerned it's not a good practice to upload your pdf documents without knowing that the source is reliable or not.. The tool tool is free to try and it can remove restrictions from large size pdf files for free.. Maybe it asks if you want to modify properties> choose yes> select box archive amongst read only, hidden or archive.. That's why prefer to use desktop utilities One such tool i personally use to unlock a pdf file is pdf security removal. e828bfe731 soyo techaid pci diagnostic card manual

e828bfe731

Bitlocker For Mac

4/4